# **Graphics on Replicant 11**

This page documents the current progress and future plans for the graphics acceleration on Replicant 11. The original plan can be found at **TasksFunding**. Since then, through more in depth research and hands-on experience, several things have diverged.

The full effort of Porting Replicant to Android 11 can be tracked at: **PortingToAndroid11**.

Background information, as well as details on the software components and acronyms used on this document, can be found at [GraphicsResearch.](https://redmine.replicant.us/projects/replicant/wiki/GraphicsResearch)

### **Graphics stack tasks**

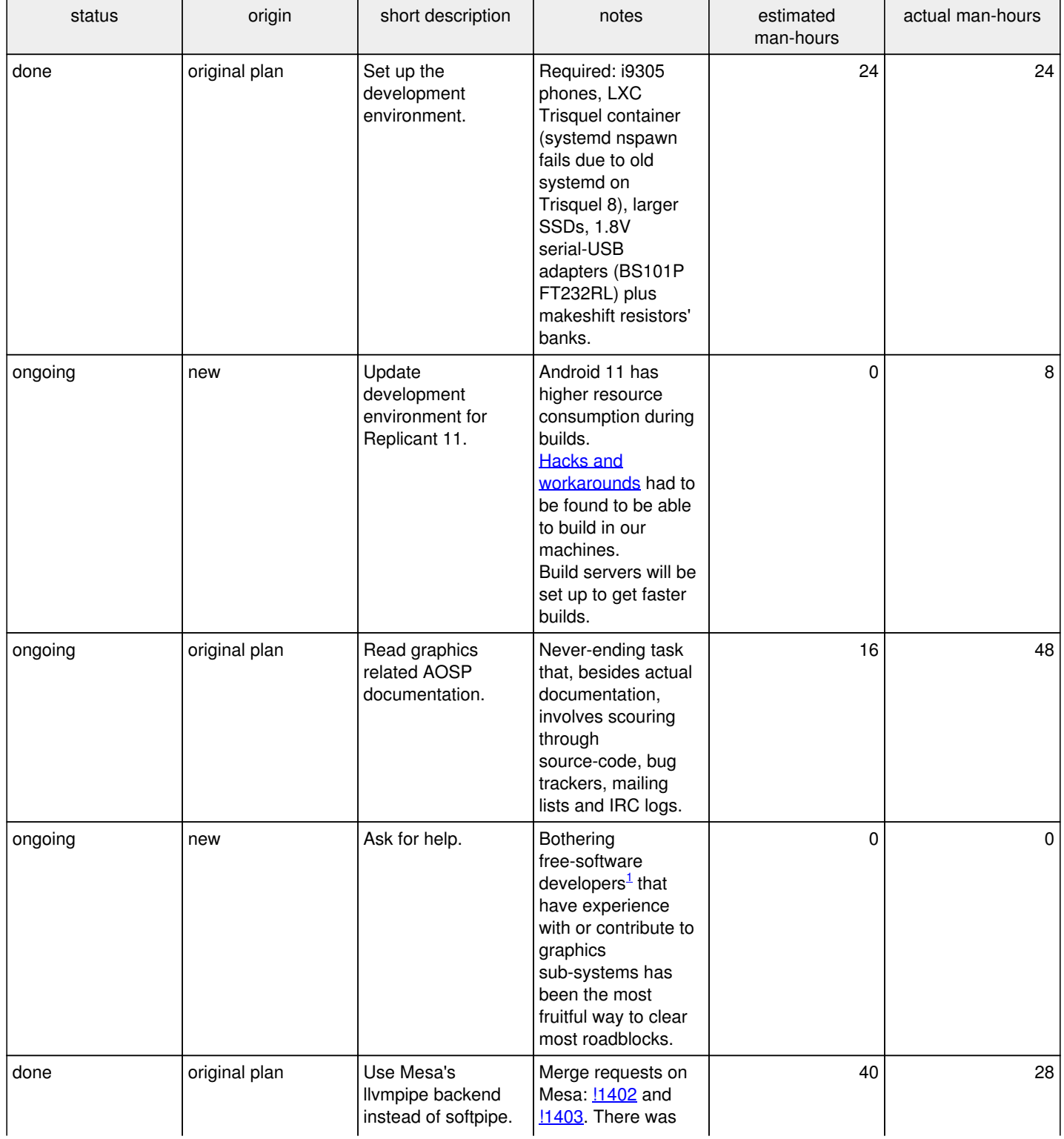

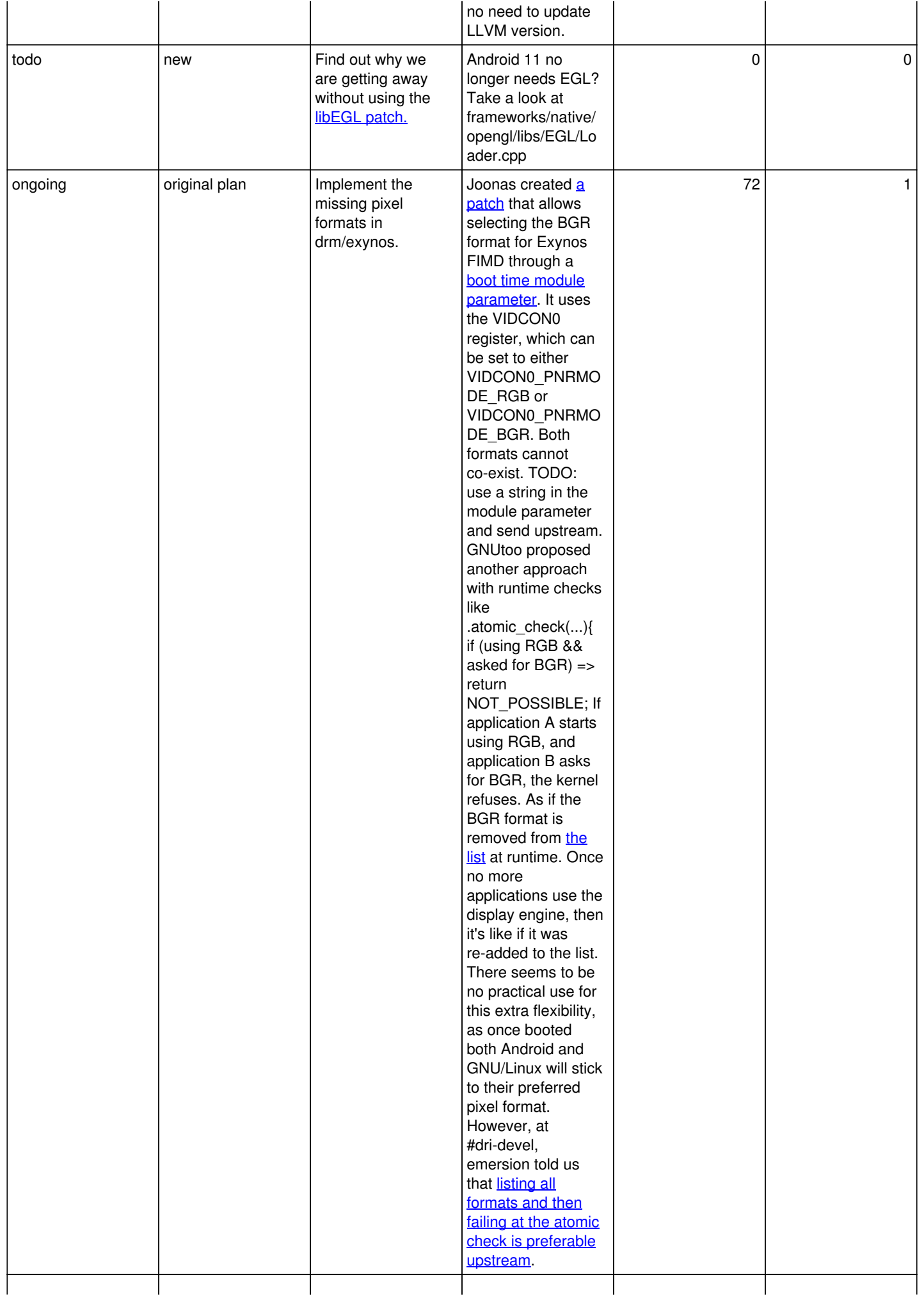

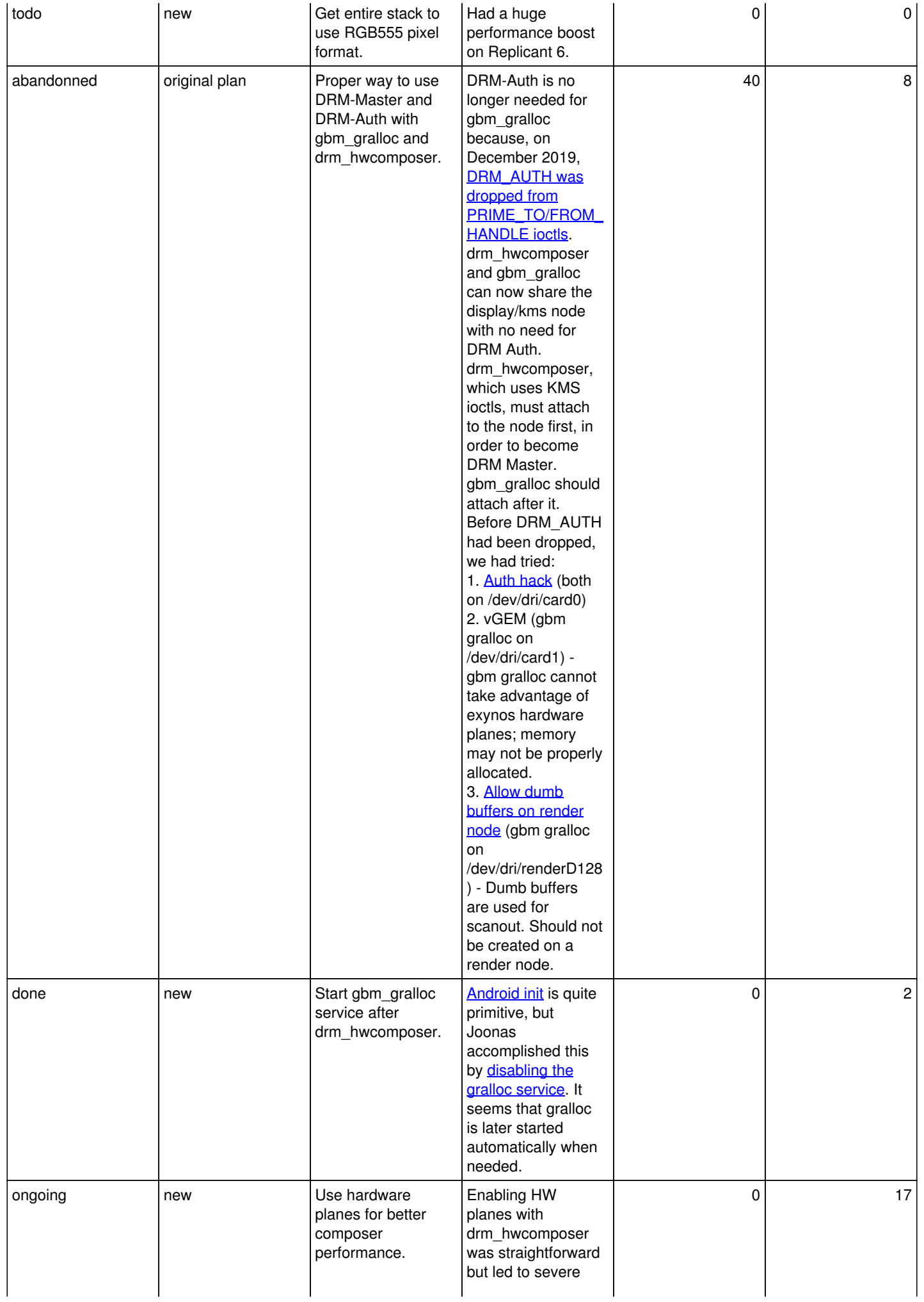

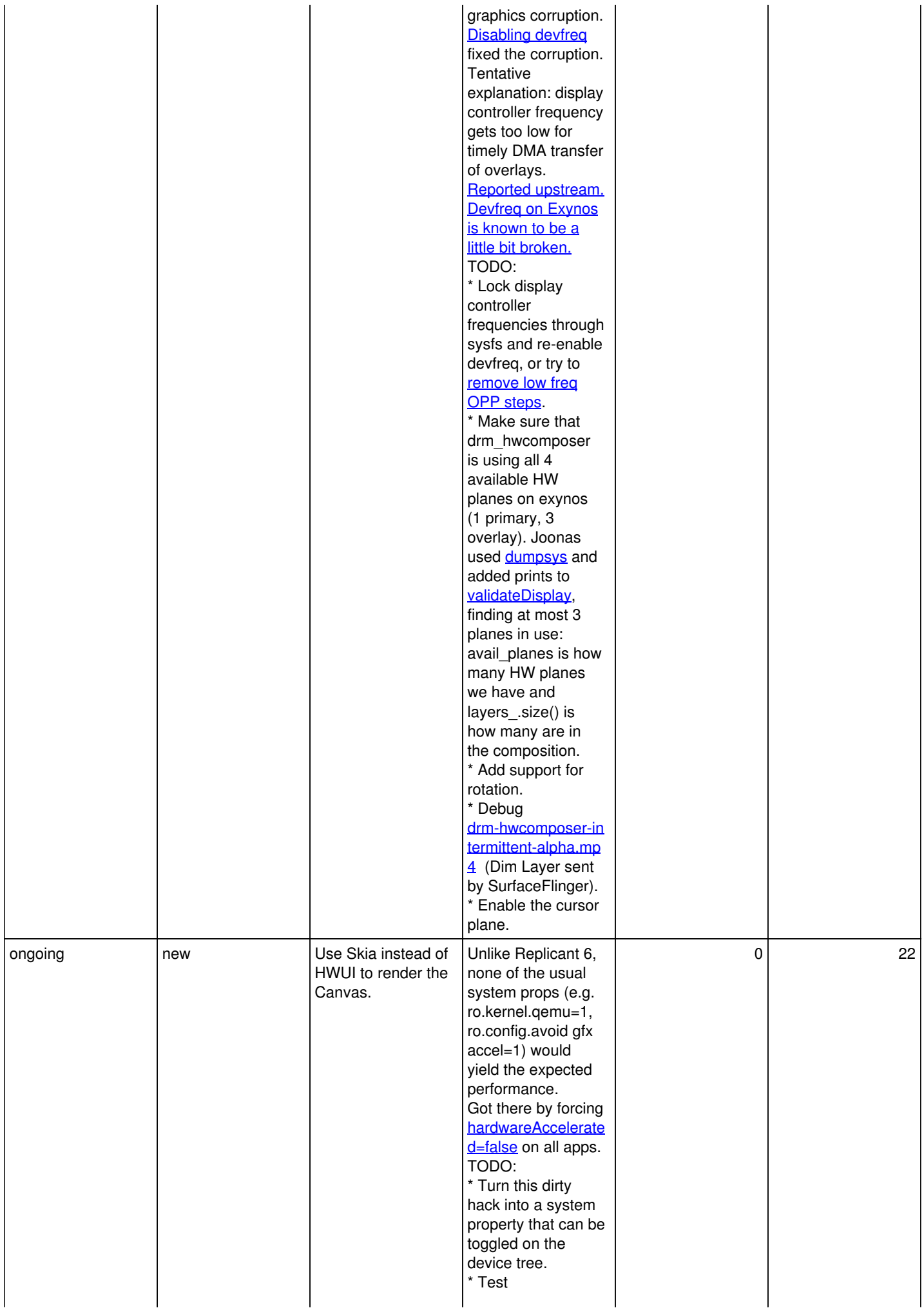

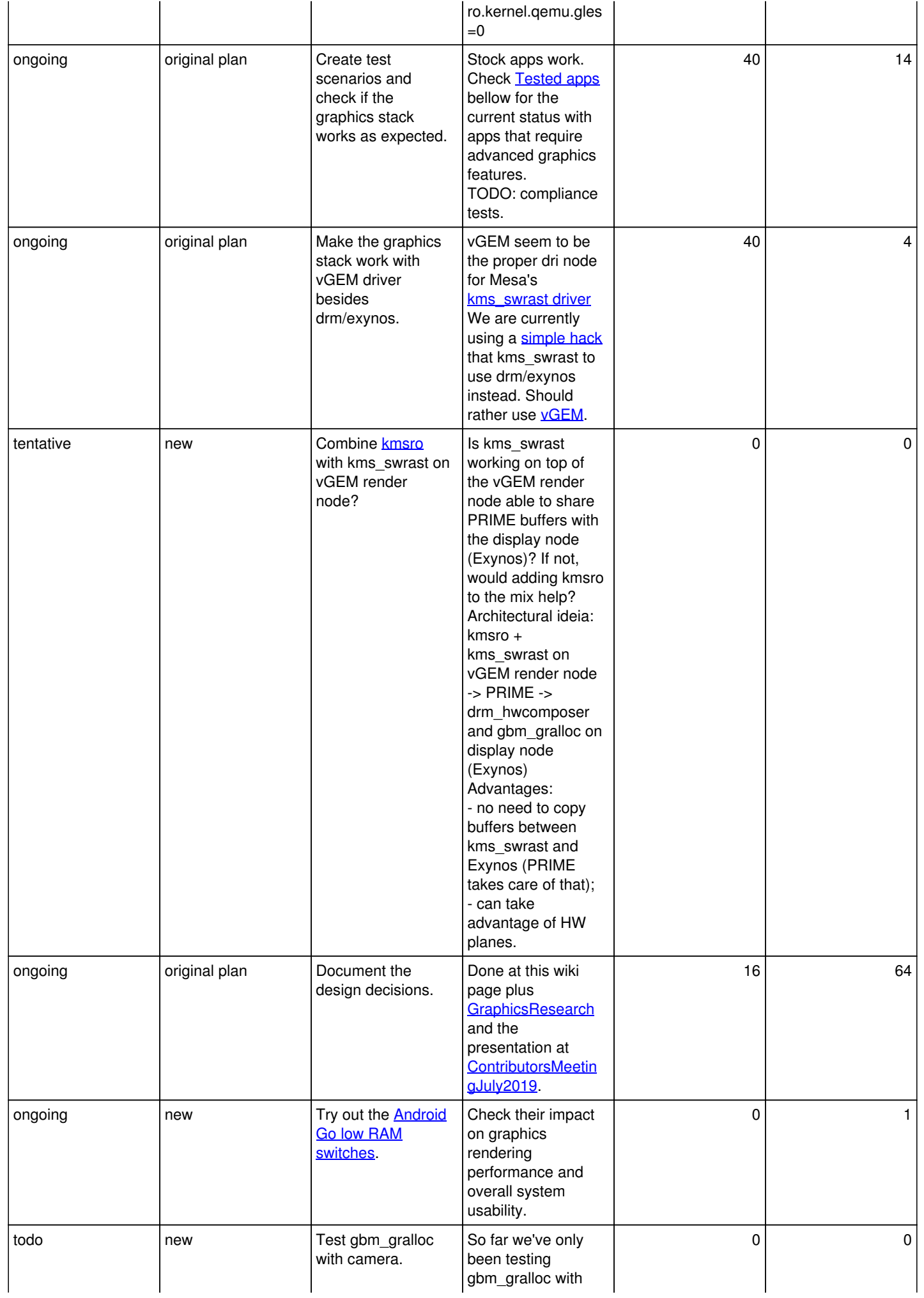

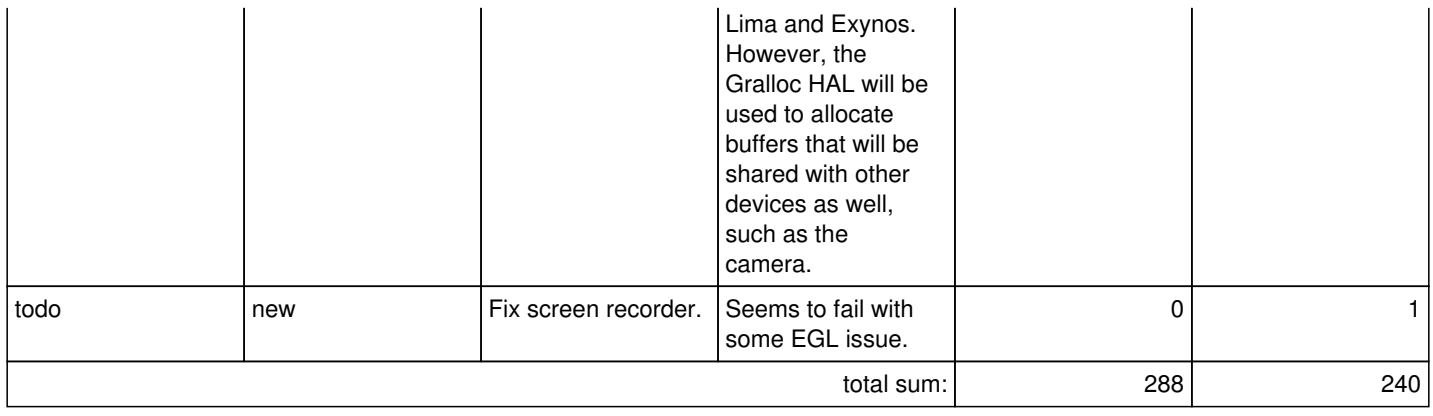

<sup>1</sup> A big thanks to Joonas Kylmälä, Paul Kocialkowski, Denis Carikli, Andrés Domínguez, Mauro Rossi, Erico Nunes, Tomeu Vizoso, Daniel Stone, Emil Velikov, Andrzej Hajda, Marek Szyprowski and LiquidAcid.

### **SwiftShader tasks**

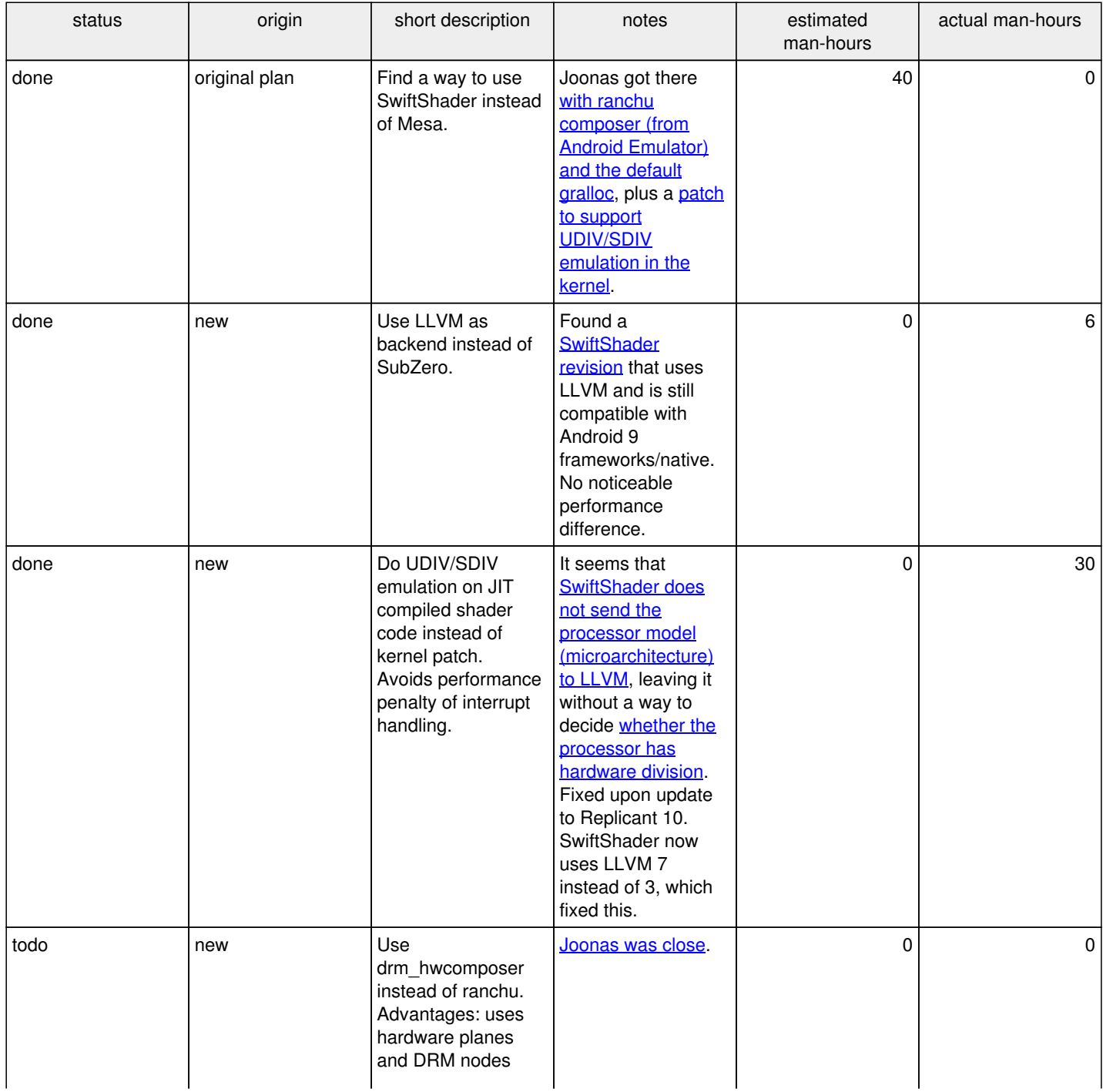

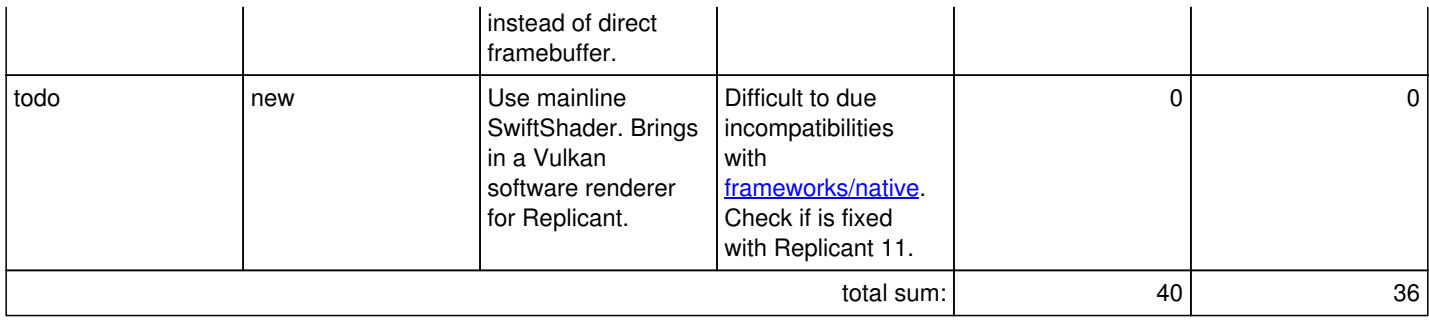

## **llvmpipe optimization tasks**

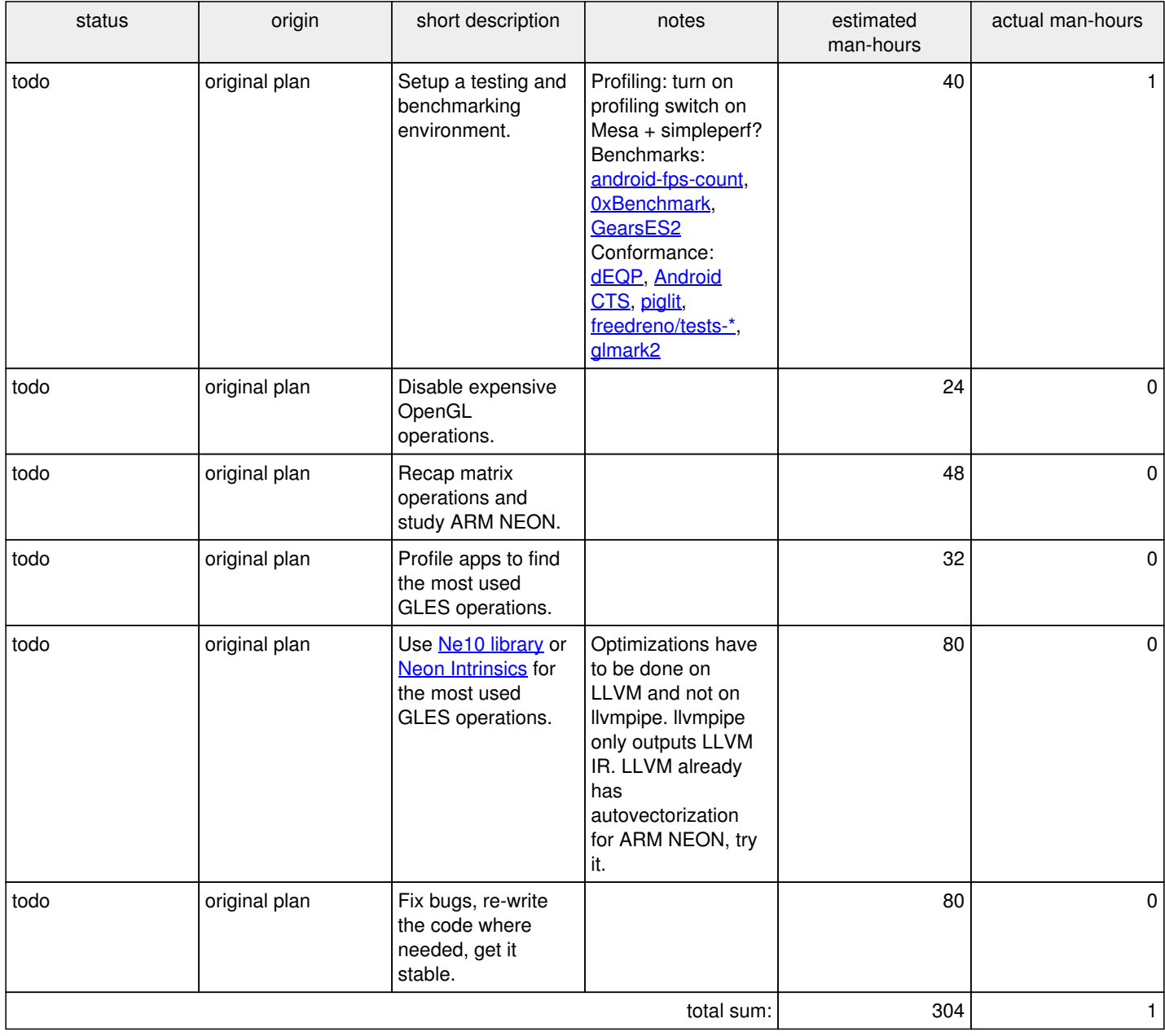

### **Lima driver tasks**

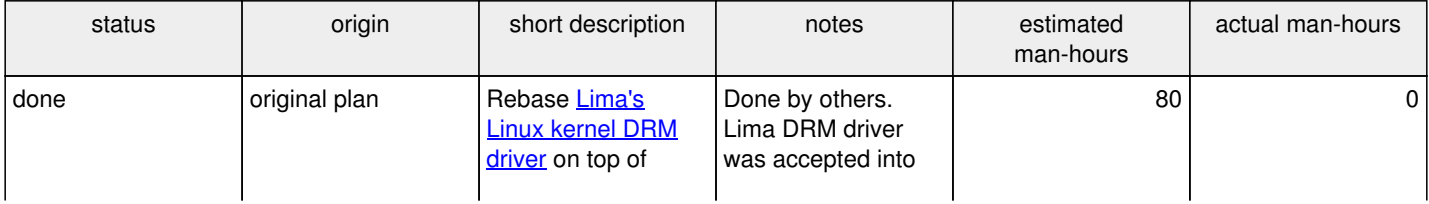

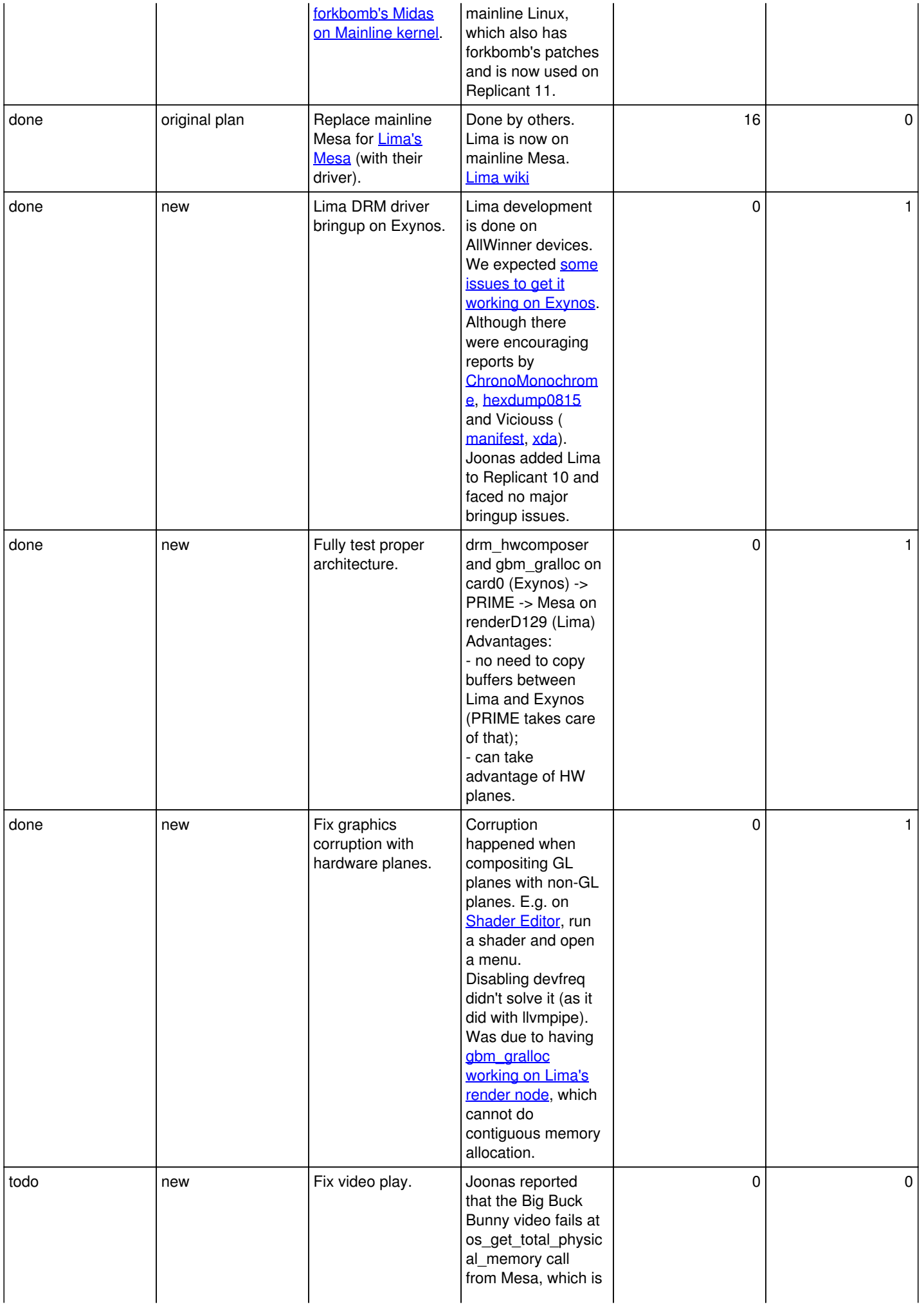

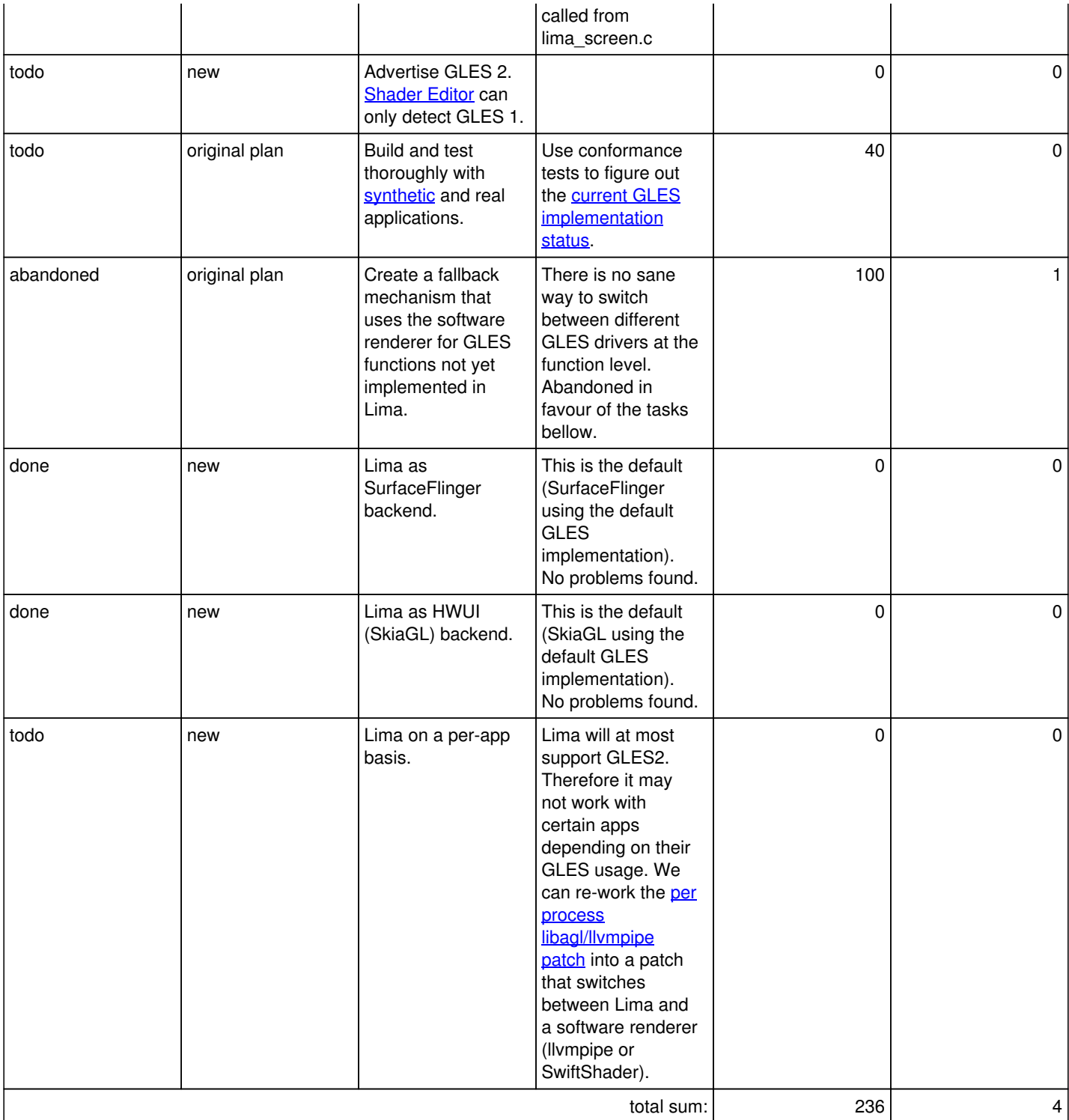

# **2D optimization tasks**

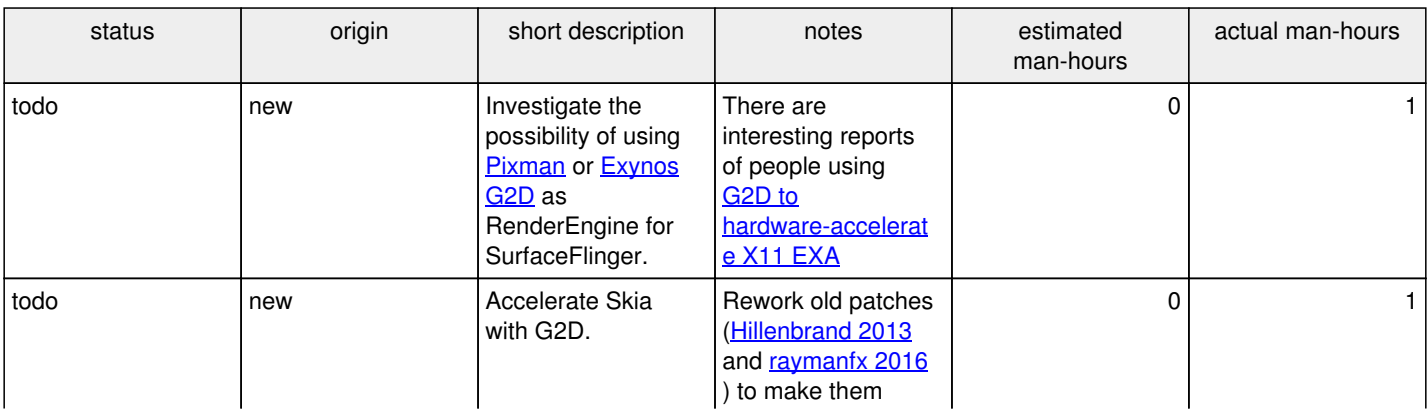

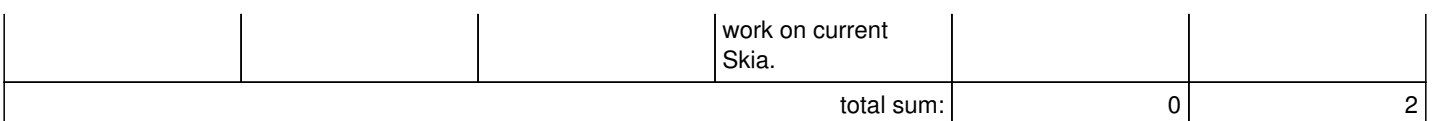

#### **Tested apps**

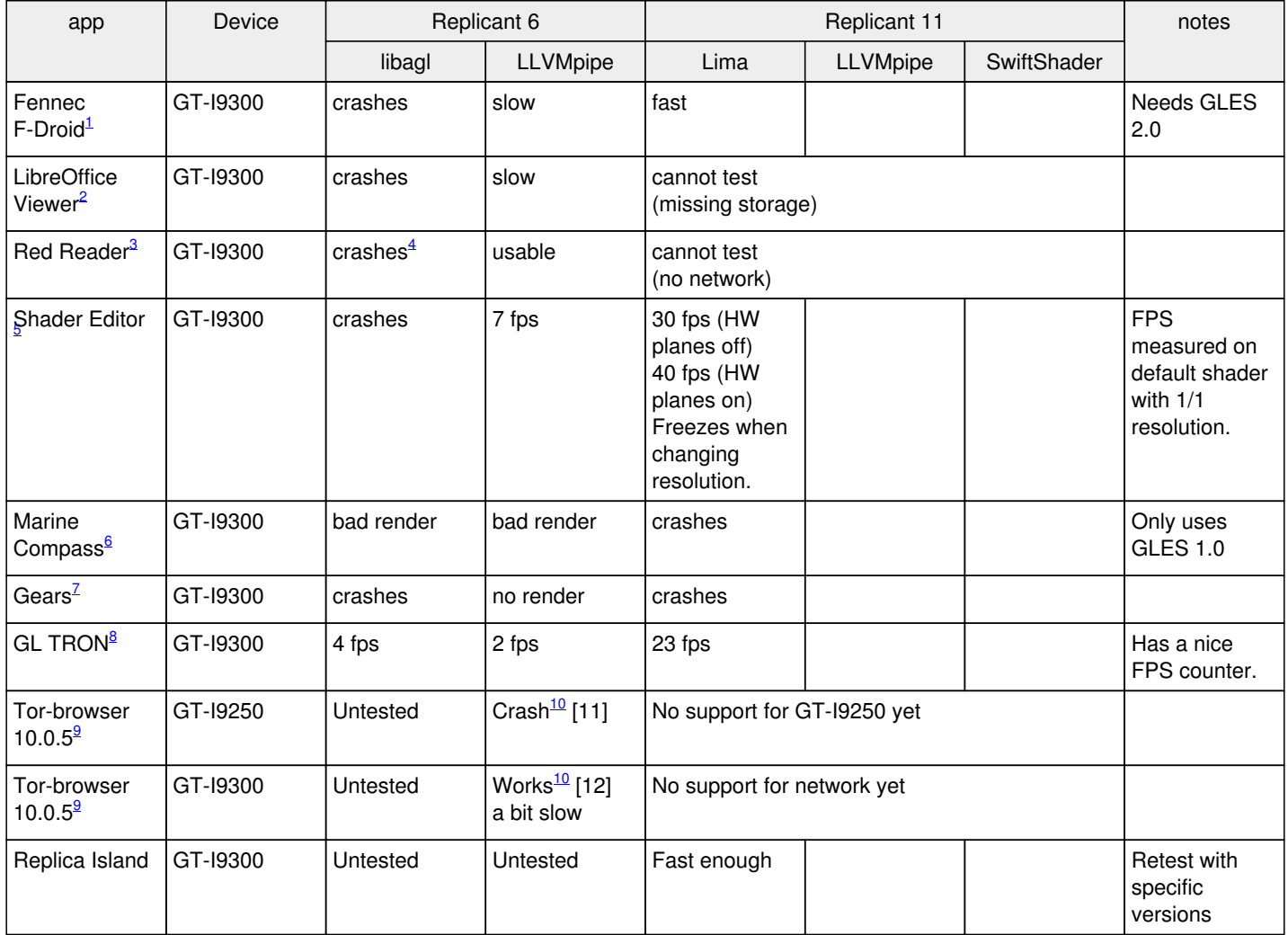

1 [https://f-droid.org/en/packages/org.mozilla.fennec\\_fdroid](https://f-droid.org/en/packages/org.mozilla.fennec_fdroid)

<sup>2</sup><https://f-droid.org/en/packages/org.documentfoundation.libreoffice>

<sup>3</sup><https://f-droid.org/en/packages/org.quantumbadger.redreader>

4 <https://github.com/QuantumBadger/RedReader/issues/279>

5 <https://f-droid.org/en/packages/de.markusfisch.android.shadereditor>

6 <https://f-droid.org/en/packages/net.pierrox.mcompass>

<sup>7</sup><https://f-droid.org/en/packages/com.jeffboody.GearsES2eclair>

<sup>8</sup><https://f-droid.org/en/packages/com.glTron>

9 <https://dist.torproject.org/torbrowser/10.0.5/tor-browser-10.0.5-android-armv7-multi.apk>

<sup>10</sup> Tested on replicant-6.0 0004 RC3:

adb root ; adb shell # setprop ro.kernel.qemu 1 # setprop ro.kernel.qemu.gles 0 # killall surfaceflinger

The device was using the default graphics settings (llvmpipe).

 $11$  It crashed when clicking on the URL bar with the following error:

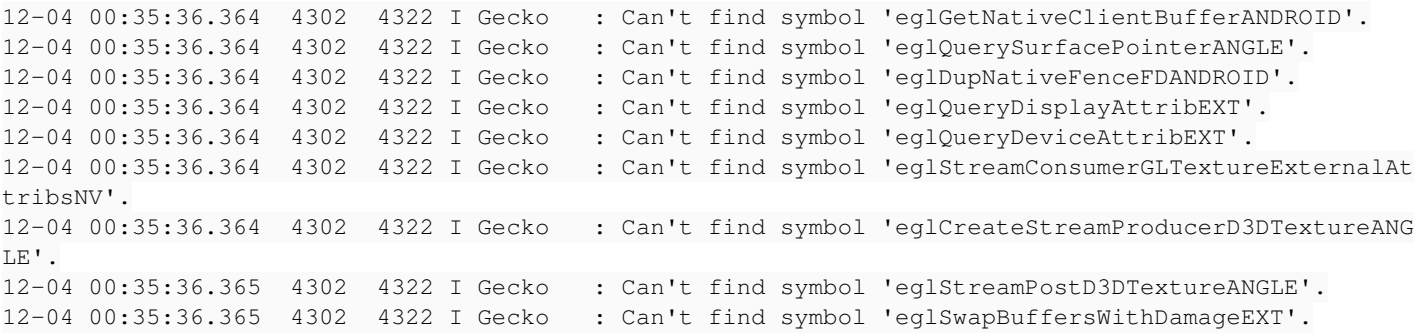

 $12$  To compare with the GT-I9250, # getprop | grep qemu returns nothing.

**Files**

drm-hwcomposer-intermittent-alpha.mp4 6.76 MB 01/21/2021 dl lud